# פעילות 4: שטח של משולש

הפעילות משלבת עבודה במחשב באחת משתי התוכנות "המשער הגיאומטרי" או *"*. אם אין באפשרותכם לעבוד במחשב, דלגו על תרגיל .5 *"Inventor Geometry"*

### **שטח של משולש ישר זווית**

1. א) לפניכם סרטוטים של משולשים ישרי זווית. השלימו כל אחד מהם למלבן.

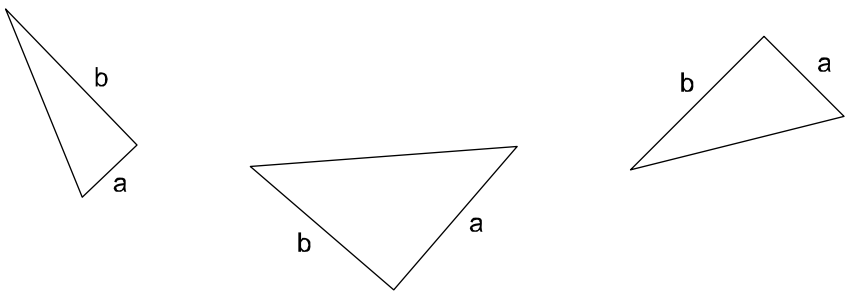

- ב) המשולש הנתון והמשולש המשלים למלבן חופפים. הסבירו.
- ג) בטאו שטח של משולש ישר זווית באמצעות אורכי הניצבים a ו b.
	- 2. א) סרטטו משולש ישר זווית ששטחו 3 משבצות.
	- ב) סרטטו משולש ישר זווית ששטחו משבצת אחת.

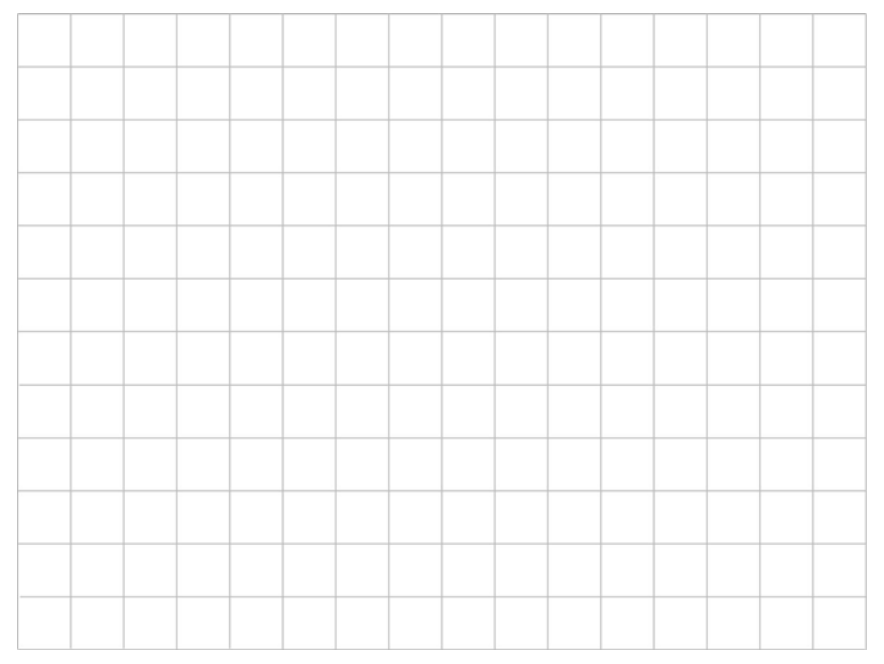

ג) סרטטו שלושה משולשים ישרי זווית שאינם חופפים ושטחם 6 . משבצות

האם ניתן לסרטט משולשים ישרי זווית נוספים כאלה? הסבירו.

- 3. א) מצאו אורכי ניצבים של שלושה משולשים שאינם חופפים ושטח כל אחד מהם הוא 18 סמ"ר.
- ב) שטח המשולש ישר הזווית המסורטט הוא 18 סמ"ר. שטח המלבן שווה לשטח המשולש ישר הזווית. רשמו במסגרת את אורך הניצב המתאים.

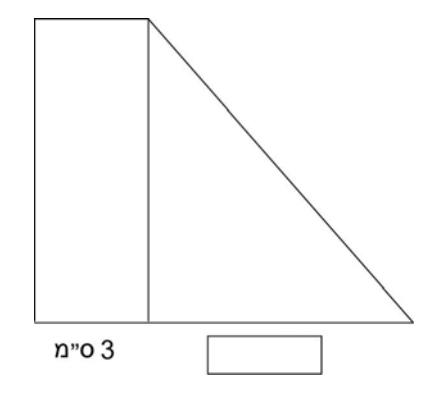

ג) הקו ETAZ מחלק את המלבן NOMI לשתי צורות חופפות. קווי החלוקה על צלעות המלבן מחלקים את הצלעות לארבעה חלקים שווים.

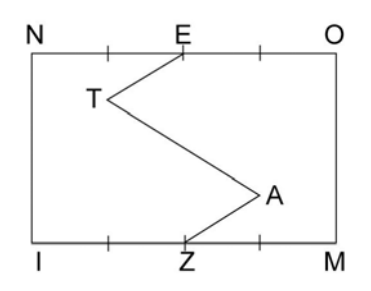

מסרטטים גם את הקטע EM ונוצרים שלושה שטחים. ידוע כי גודל שטח **א** הוא 10 " סמ ר. מצאו את גודל שטח **ב** ואת גודל שטח **ג**. הסבירו.

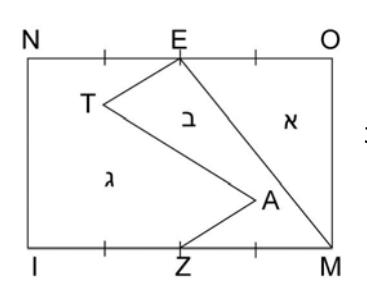

#### **משטח משולש ישר זווית לשטח משולש כלשהו**

4. א) רשמו בתוך כל משולש ישר זווית את שטחו.

סרטטו את המשולש הנוצר מהצמדת הניצב **השווה** של משולשים **א** - ו **ב.** (תוכלו לגזור מהדף לגזירה שבסוף הפעילות, ולהצמיד.)

מהו הניצב שהצמדתם במשולש החדש שהתקבל?

מהו שטח המשולש שהתקבל?

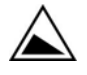

נסו לסרטט את המשולש הנוצר מהצמדה **שונה** של ניצבה השווה של שני המשולשים א ו- . ב חשבו את שטח המשולש **החדש** שהתקבל עם הצמדה זו.

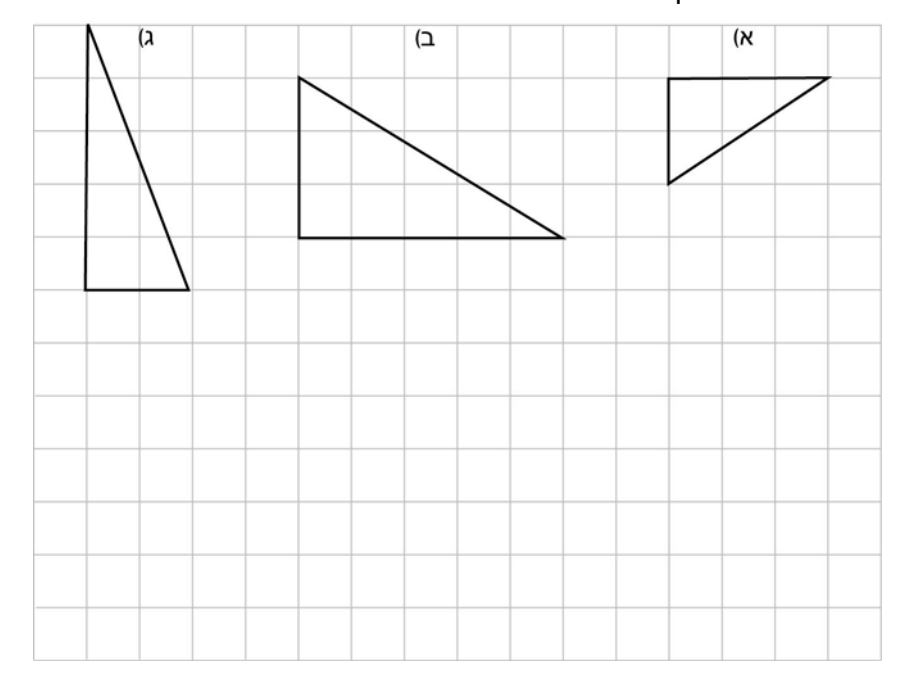

- ב) חזרו על הסרטוט ועל חישוב השטח של המשולש **החדש** הנוצר מהצמדת משולשים **א** ו **ג** בצלע השווה.
- ג) חזרו על הסרטוט ועל חישוב השטח של משולש הנוצר מהצמדת משולשים **ב** ו **ג** בצלע השווה..

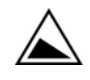

ד) חזרו להצמיד שוב את הניצב השווה של שני המשולשים **א** - ו **ג** כך שיתקבל משולש שונה מזה שהתקבל בסעיף ב. מה שטחו?

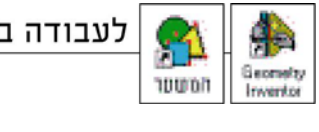

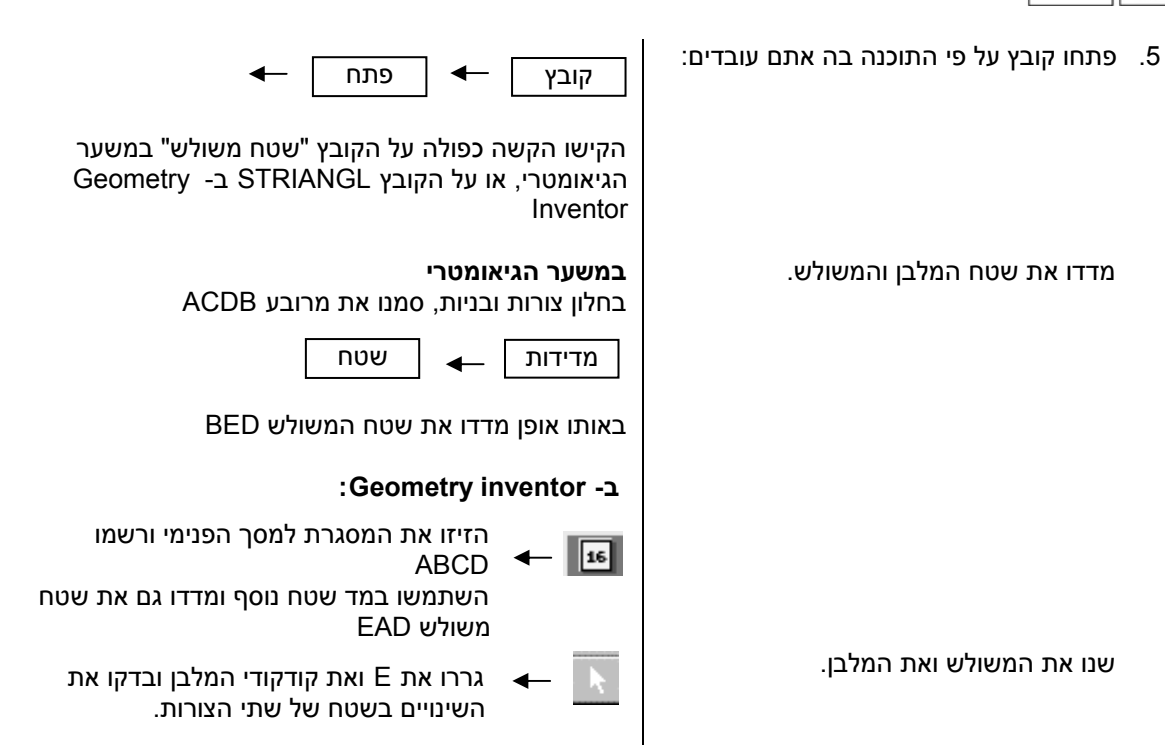

השלימו את הטבלה לגבי מקרים שונים שנוצרים על המסך.

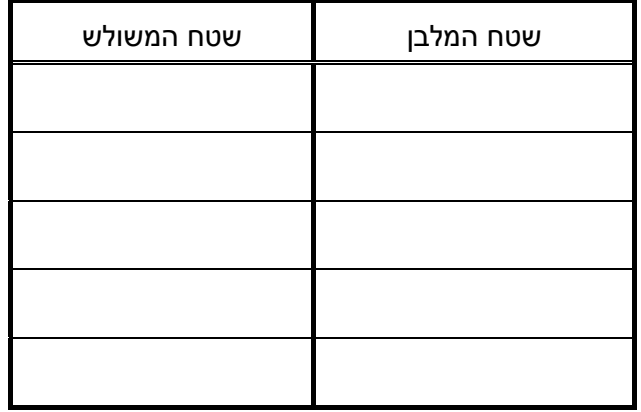

מה תוכלו לומר על שטח המשולש בהשוואה לשטח המלבן?

גררו את E על צלע המלבן, ובדקו האם ההשערה שרשמתם במסגרת נכונה במשולשים השונים הנוצרים.

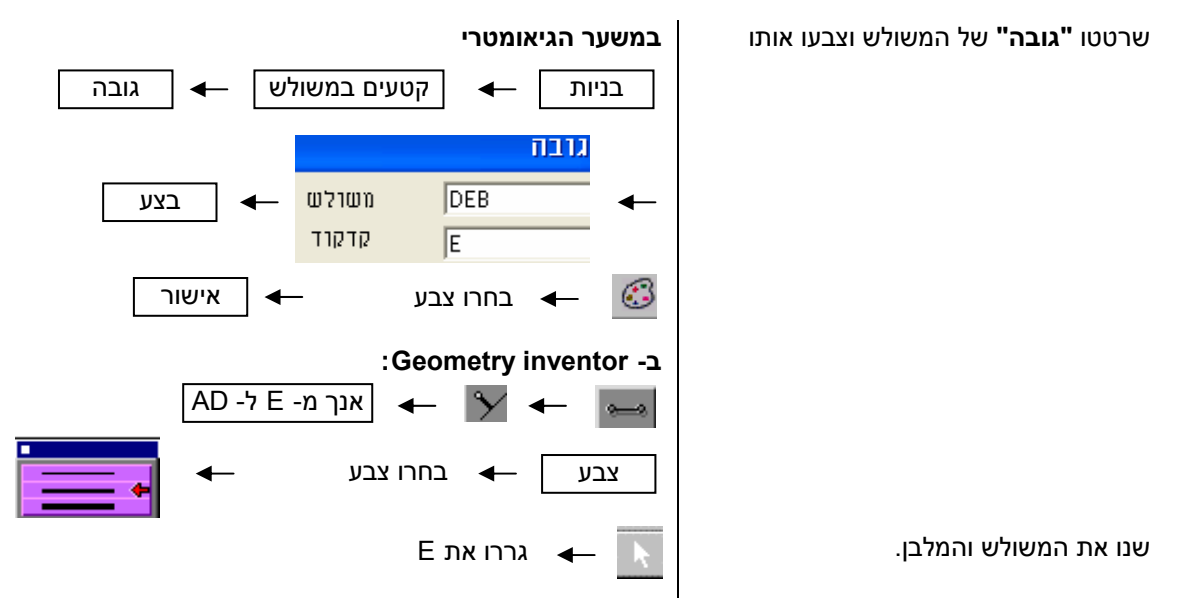

הסבירו את הקשר שבין הנוסחאות לחישוב שטח מלבן ולחישוב שטח משולש.

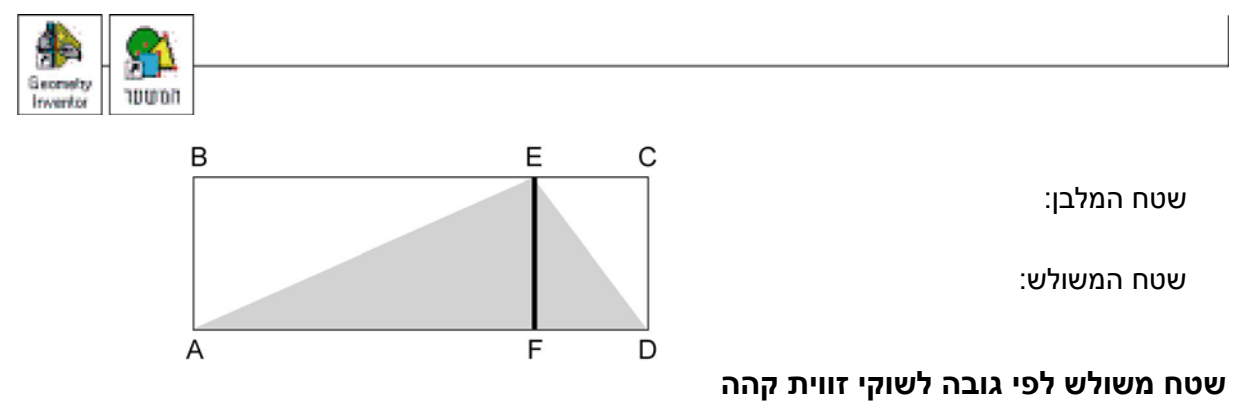

.6 ומה אם זווית A או D של המשולש קהה?

- א) אם אתם עובדים במחשב, גררו ובדקו האם שטח המשולש עדיין שווה למחצית שטח המלבן.
	- ב) השלימו את המשולש למקבילית ששטחה כפול משטח המשולש.

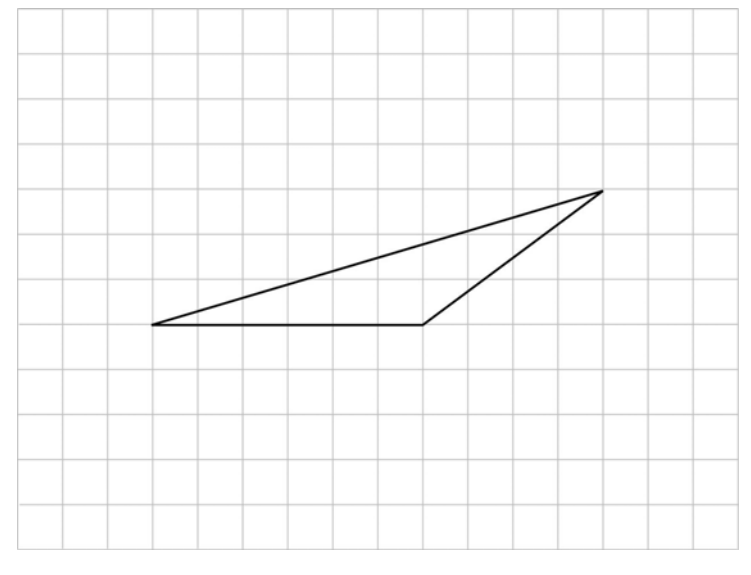

סרטטו מלבן השווה בשטחו לשטח המקבילית.

7. השלימו כל משולש למלבן ששטחו כפול משטח המשולש. (אפשר גם להשלים תחילה למקבילית ששטחה כפול משטח המשולש.)

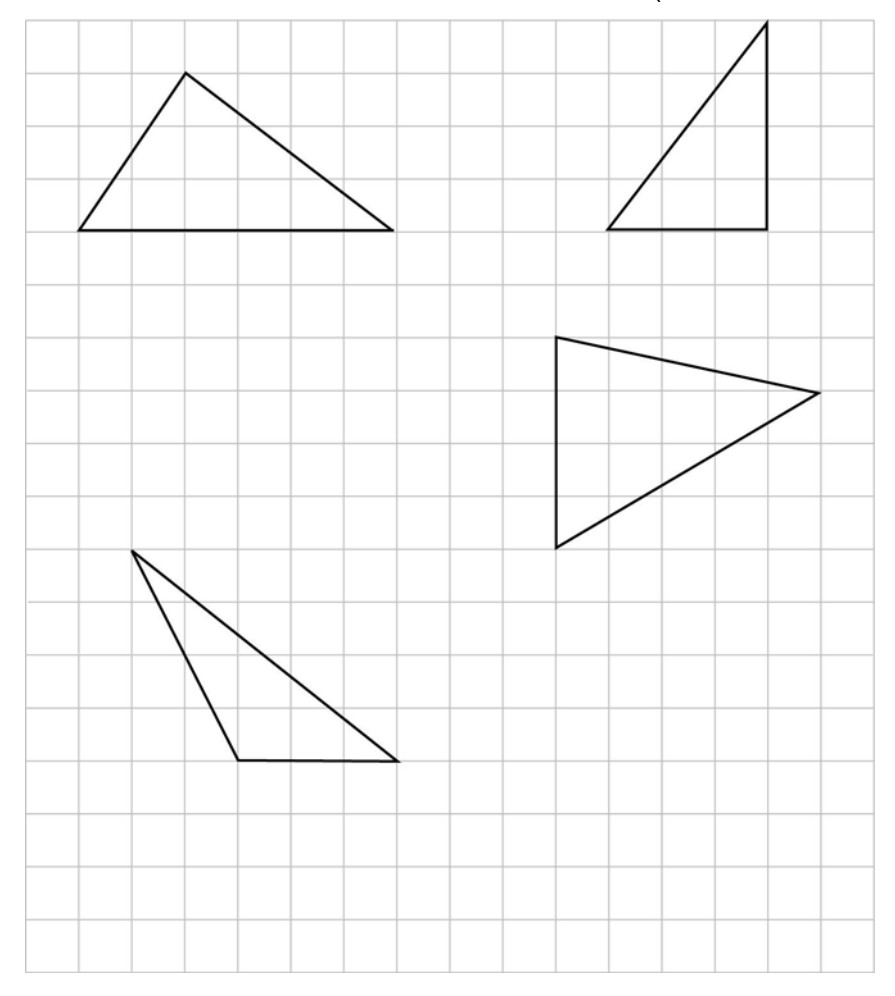

שטח משולש הוא חצי השטח של מלבן שאחת מצלעותיו היא צלע של המשולש, והצלע השנייה היא גובה לצלע זו במשולש. לכן, שטח משולש שווה למכפלת אורך אחת הצלעות באורך הגובה לצלע הזו.

#### **תרגילים**

8. אורכי שתיים מהצלעות של כל משולש הם 6 ס"מ ו- 8 ס"מ, והגובה מודגש. חשבו את שטחי המשולשים. (השרטוטים אינם על פי הנתונים הרשומים.)

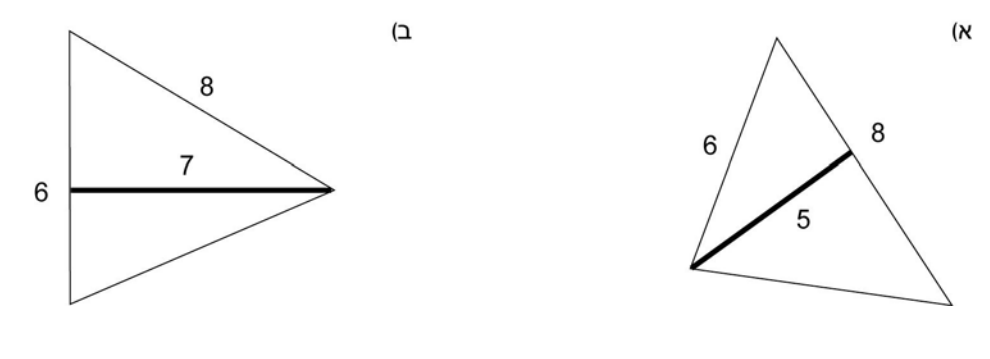

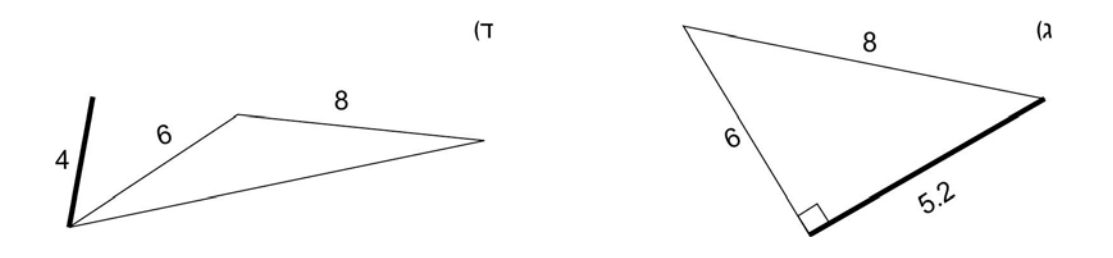

- 9. א) שטח של משולש הוא 40 סמ"ר, ואורך אחת הצלעות הוא 8 ס"מ. מצאו את אורך הגובה לצלע שאורכה נתון.
	- ב) חשבו על פי הנתונים את אורך הגובה לצלע BC במשולש .ABC

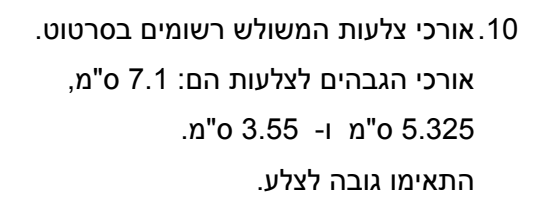

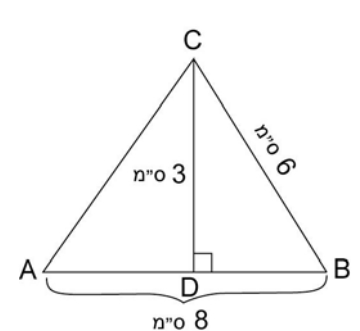

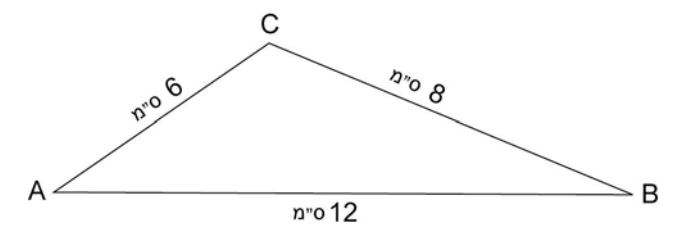

## **דף לגזירה**: לתרגיל 4

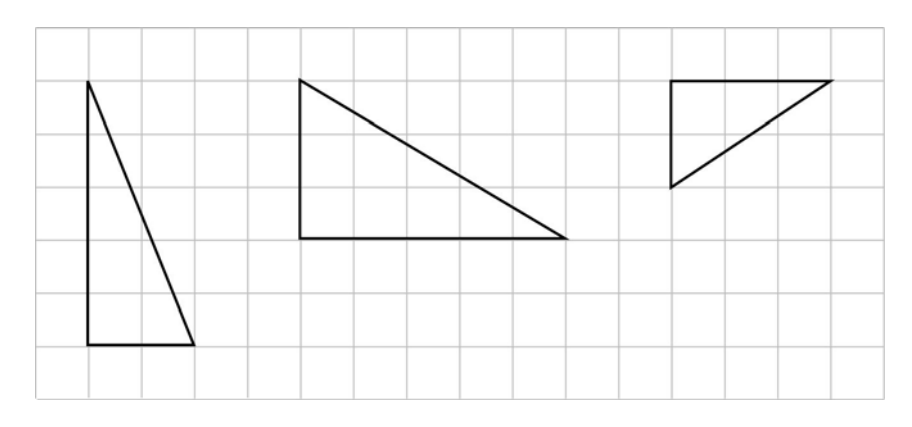